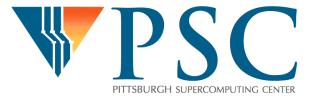

# Performance Engineering of Parallel Applications

Philip Blood
Pittsburgh Supercomputing Center
blood@psc.edu

International Summer School on HPC Challenges in Computational Sciences
Ljubljana, Slovenia

## Acknowledgment

- Christian Feld, Jülich Supercomputing Centre
- Virtual Institute High Productivity Supercomputing (VI-HPS)
- Raghu Reddy

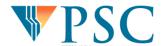

## **Outline for Performance Sessions**

## Thursday:

- Introduction to performance engineering (Phil Blood)
- Performance profiling of scientific application with Score-P
   (Christian Feld)

## Friday:

- Analysis of performance profiles with TAU Paraprof (Phil Blood)
- Trace measurement using Score-P (Christian Feld)
- Trace analysis with Scalasca (Christian Feld)

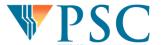

## Fitting algorithms to hardware...and vice versa

Molecular dynamics simulations on Application Specific Integrated Circuit (ASIC)

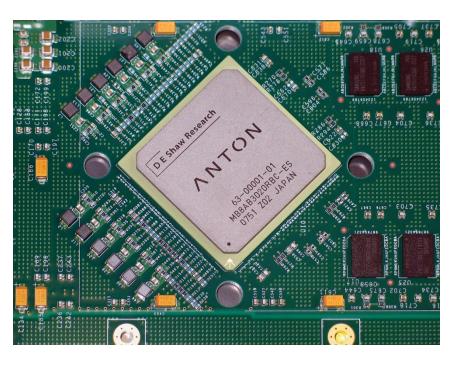

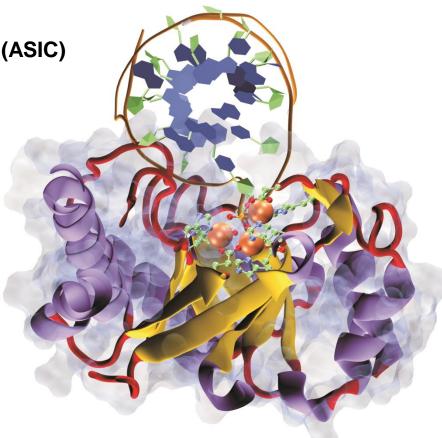

DE Shaw Research

Ivaylo Ivanov, Andrew McCammon, UCSD

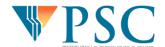

## Code Development and Optimization Process

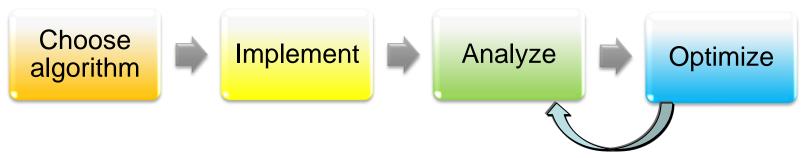

- Choice of algorithm most important consideration (serial and parallel)
- Highly scalable codes must be designed to be scalable from the beginning!
- Analysis may reveal need for new algorithm or completely different implementation rather than optimization
- Focus of this lecture: using tools to assess parallel performance

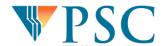

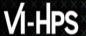

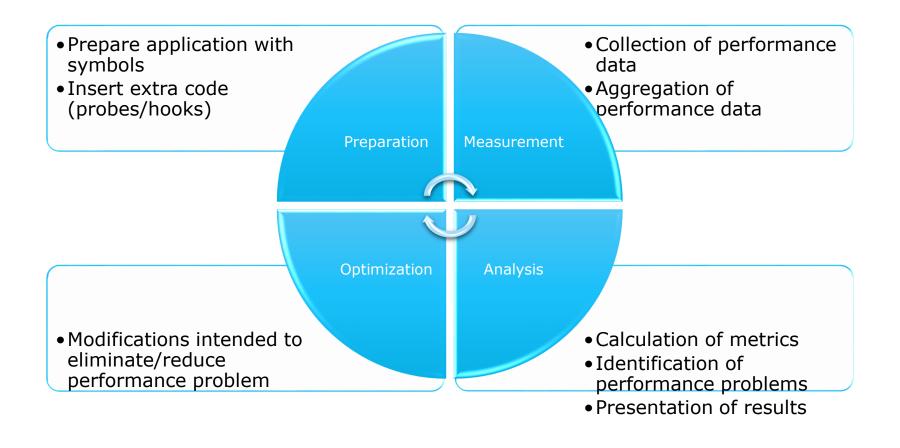

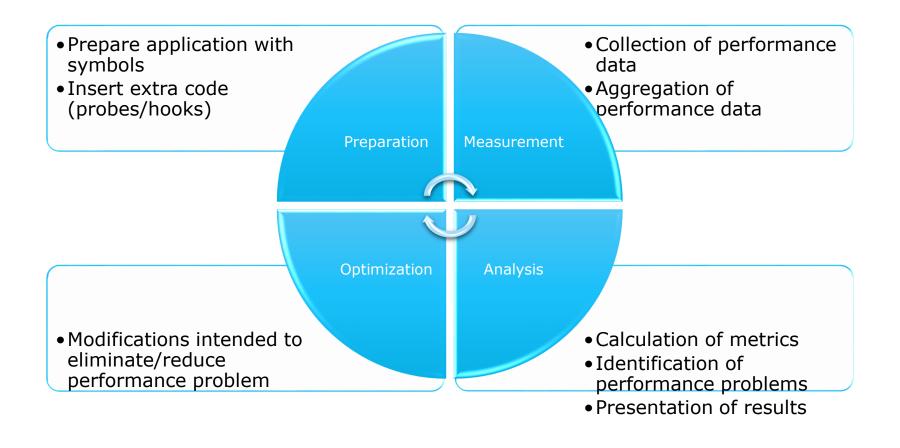

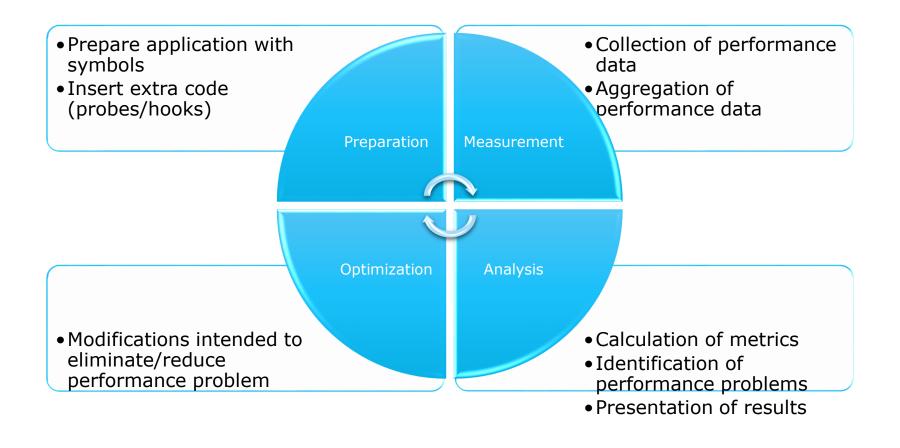

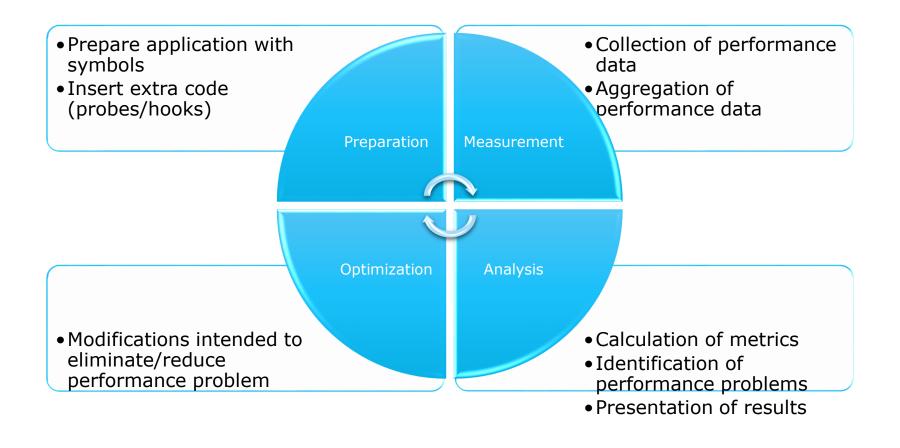

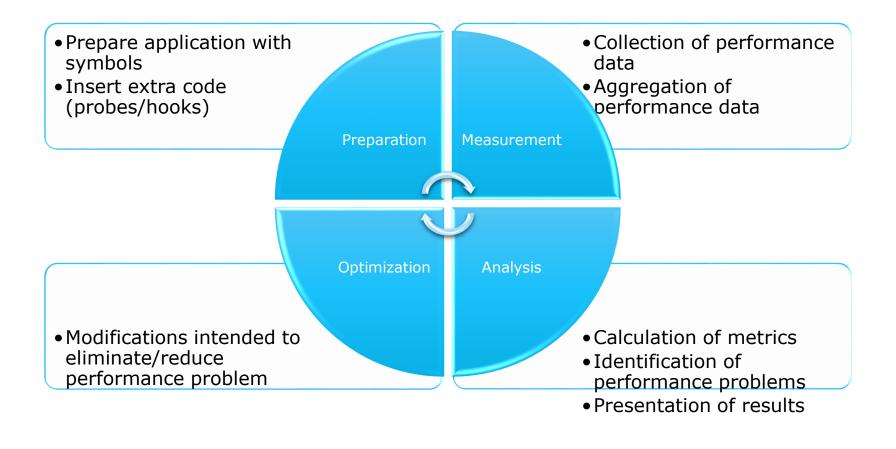

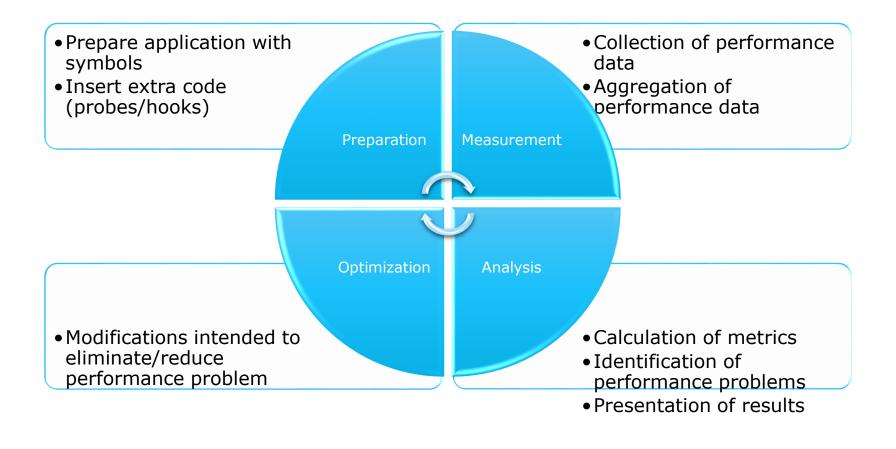

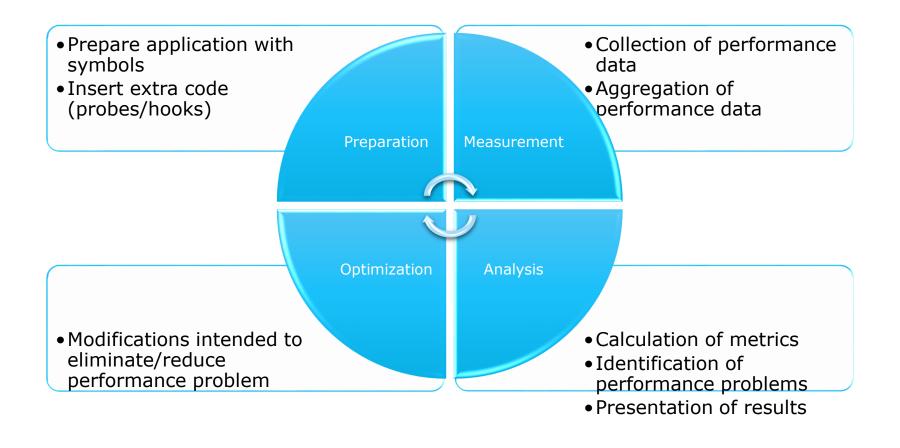

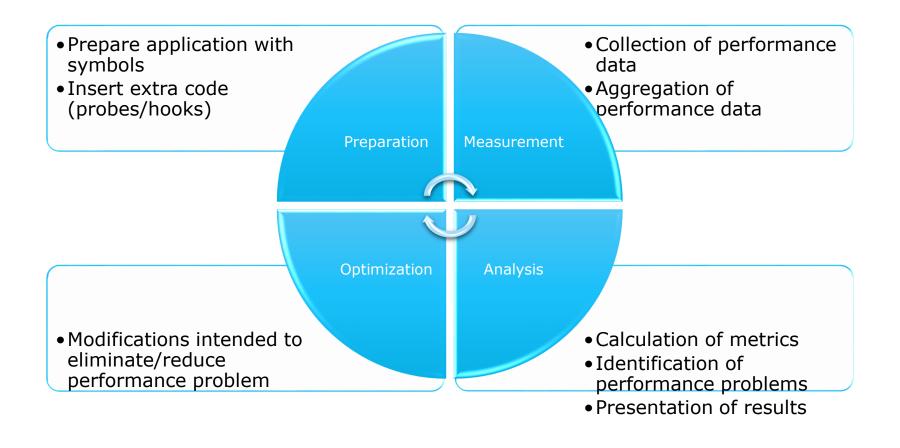

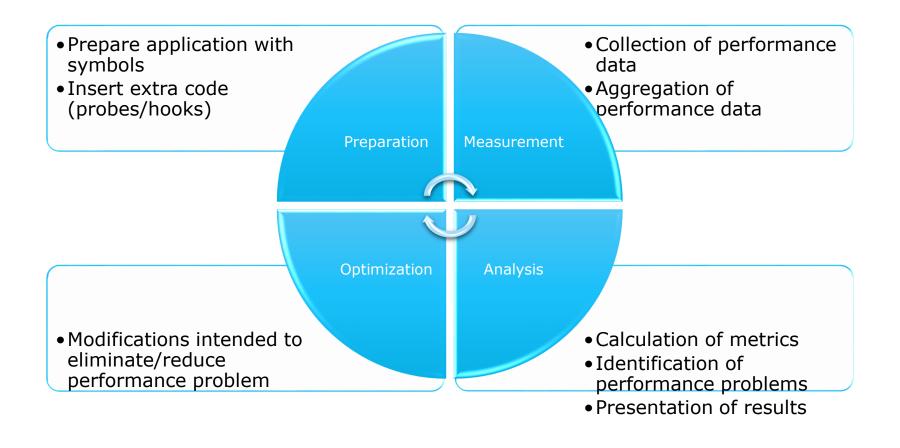

## A little background...

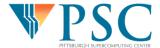

## **Hardware Counters**

- Counters: set of registers that count processor events, like floating point operations, or cycles
- Opteron "Istanbul" has 6 counter registers, so 6 types of events can be monitored simultaneously
- PAPI: Performance API
- Standard API for accessing hardware performance counters
- Enable mapping of code to underlying architecture
- Facilitates compiler optimizations and hand tuning
- Seeks to guide compiler improvements and architecture development to relieve common bottlenecks

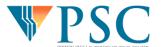

#### Features of PAPI

- Portable: uses same routines to access counters across all architectures
- High-level interface
  - Using predefined standard events the same source code can access similar counters across various architectures without modification.
  - papi\_avail
- Low-level interface
  - Provides access to all machine specific counters (requires source code modification)
  - Increased efficiency and flexibility
  - papi\_native\_avail
- Third-party tools
  - TAU, HPC Toolkit
- Might require linux kernel patch
  - Direct support in linux kernels ≥ 2.6.31 (use latest PAPI)

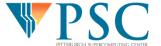

## Measurement Techniques

- When is measurement triggered?
  - Sampling (indirect, external, low overhead)
    - interrupts, hardware counter overflow, ...
  - Instrumentation (direct, internal, high overhead)
    - through code modification
- How are data recorded?
  - Profiling
    - summarizes performance data during execution
    - per process / thread and organized with respect to context
  - Tracing
    - trace record with performance data and timestamp
    - per process / thread

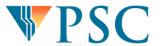

## Inclusive and Exclusive Profiles

- Performance with respect to code regions
- Exclusive measurements for region only
- Inclusive measurements includes child regions

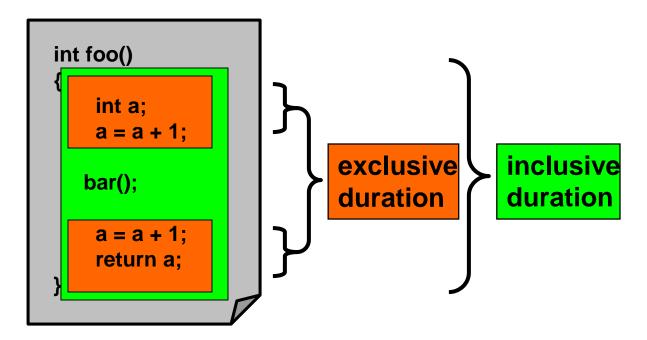

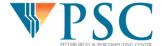

## Applying Performance Tools to Improve Parallel Performance of the UNRES MD code

The UNRES molecular dynamics (MD) code utilizes a carefully-derived mesoscopic protein force field to study and predict protein folding pathways by means of molecular dynamics simulations.

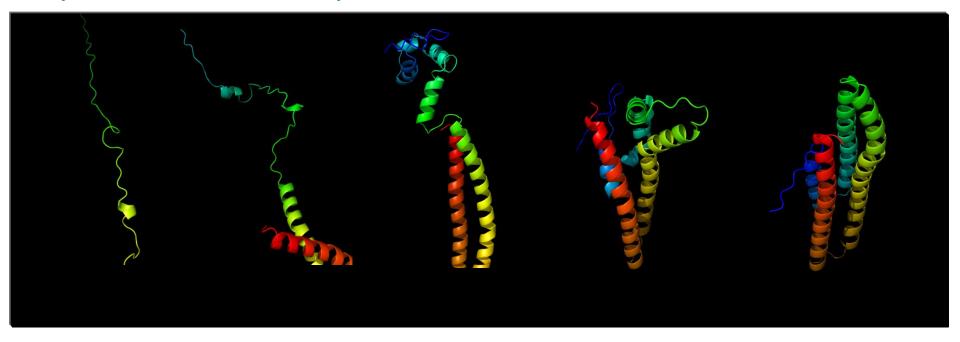

http://www.chem.cornell.edu/has5/ http://cbsu.tc.cornell.edu/software/protarch/index.htm

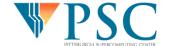

### Structure of UNRES

- Two issues
  - Master/Worker code

```
if (myrank==0)

MD=>...=>EELEC

else

ERGASTULUM=>...=>EELEC

endif
```

- Significant startup time: must remove from profiling
  - Setup time: 300 sec
  - MD Time: 1 sec/step
  - Only MD time important for production runs of millions of steps
  - Could run for 30,000 steps to amortize startup!

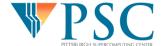

## Performance Engineering: Procedure

#### Serial

- Assess overall serial performance (percent of peak)
- Identify functions where code spends most time
- Instrument those functions
- Measure code performance using hardware counters
- Identify inefficient regions of source code and cause of inefficiencies

#### Parallel

- Assess overall parallel performance (scaling)
- Identify functions where code spends most time (this may change at high core counts)
- Instrument those functions
- Identify load balancing issues, serial regions
- Identify communication bottlenecks--use tracing to help identify cause and effect

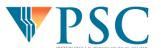

## Performance Engineering: Procedure

#### Serial

- Assess overall serial performance (percent of peak)
- Identify functions where code spends most time
- Instrument those functions
- Measure code performance using hardware counters
- Identify inefficient regions of source code and cause of inefficiencies

#### Parallel

- Assess overall parallel performance (scaling)
- Identify functions where code spends most time (this may change at high core counts)
- Instrument those functions
- Identify load balancing issues, serial regions
- Identify communication bottlenecks--use tracing to help identify cause and effect

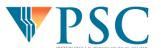

What does it mean for a code to perform "poorly"?

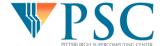

- What does it mean for a code to perform "poorly"?
  - Depends on the work being done

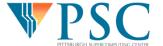

- What does it mean for a code to perform "poorly"?
  - Depends on the work being done
    - Traditional measure: Percentage of peak performance

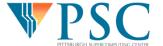

- What does it mean for a code to perform "poorly"?
  - Depends on the work being done
    - Traditional measure: Percentage of peak performance
  - What performance should I expect with my algorithm?

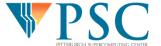

- What does it mean for a code to perform "poorly"?
  - Depends on the work being done
    - Traditional measure: Percentage of peak performance
  - What performance should I expect with my algorithm?
    - Roofline models: establish performance bounds for various numerical methods

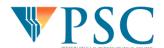

- What does it mean for a code to perform "poorly"?
  - Depends on the work being done
    - Traditional measure: Percentage of peak performance
  - What performance should I expect with my algorithm?
    - Roofline models: establish performance bounds for various numerical methods
    - Arithmetic Intensity: Ratio of total floating-point operations (FLOPs) to total data movement (bytes)

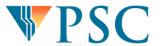

- What does it mean for a code to perform "poorly"?
  - Depends on the work being done
    - Traditional measure: Percentage of peak performance
  - What performance should I expect with my algorithm?
    - Roofline models: establish performance bounds for various numerical methods
    - Arithmetic Intensity: Ratio of total floating-point operations (FLOPs) to total data movement (bytes)

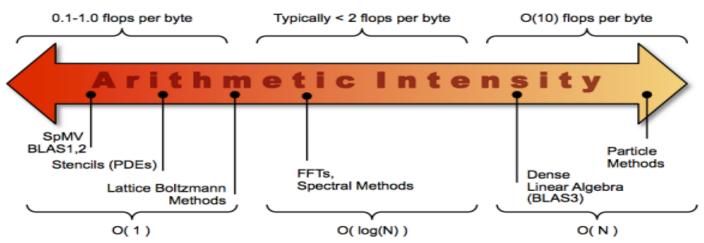

Source: http://crd.lbl.gov/departments/computer-science/PAR/research/roofline/

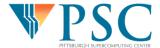

## **Detecting Performance Problems**

- Serial Performance: Fraction of Peak
  - 20% peak (overall) is usually decent; After that you decide how much effort it is worth
  - Theoretical FLOP/sec peak = FLOP/cycle \* cycles/sec
  - 80:20 rule
- Parallel Performance: Scalability
  - Does run time decrease by 2x when I use 2x cores? (total work remains constant)
    - Strong scalability
  - Does run time remain the same when I keep the amount of work per core the same?
    - Weak scalability

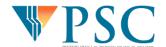

## Use a Sampling Tool for Initial Performance Check

- HPC Toolkit
  - Powerful sampling based tool
  - No recompilation necessary
  - Function level information available
- PerfExpert: TACC-developed automated performance analysis built on HPC Toolkit
- Worth checking out:

http://hpctoolkit.org/

http://www.tacc.utexas.edu/perfexpert

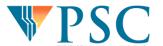

## **UNRES: Serial Performance**

#### **Processor and System Information**

\_\_\_\_\_

Node CPUs : 768 Vendor : Intel

Family : Itanium 2 Clock (MHz) : 1669.001

#### **Statistics**

- Theoretical peak on Itanium2: 4 FLOP/cycle \*1669 MHz = 6676 MFLOPS
- UNRES getting 15% of peak--needs serial optimization on Itanium
- Much better on x86\_64: 1720 MFLOPS, 33% peak
- Make sure compiler is inlining (-ipo needed for ifort, -Minline=reshape needed for pgf90)

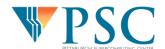

## **UNRES: Parallel Performance**

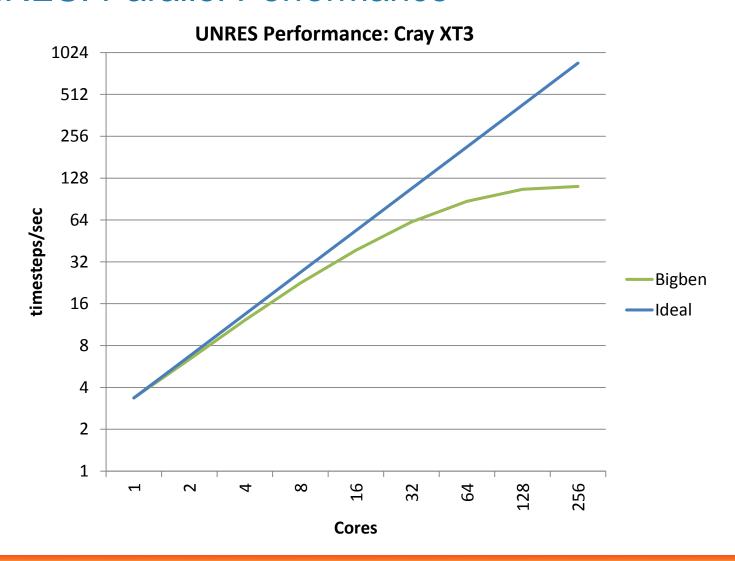

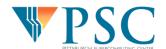

## Performance Engineering: Procedure

#### Serial

- Assess overall serial performance (percent of peak)
- Identify functions where code spends most time
- Instrument those functions
- Measure code performance using hardware counters
- Identify inefficient regions of source code and cause of inefficiencies

#### Parallel

- Assess overall parallel performance (scaling)
- Identify functions where code spends most time (this may change at high core counts)
- Instrument those functions
- Identify load balancing issues, serial regions
- Identify communication bottlenecks--use tracing to help identify cause and effect

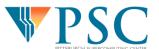

# Which Functions are Important?

 Usually a handful of functions account for 90% of the execution time

- Make sure you are measuring the production part of your code
- For parallel apps, measure at high core counts – insignificant functions become significant!

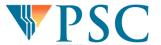

## Contributions of Functions

```
Function Summary
Samples
          Self % Total % Function
  154346
           76.99%
                   76.99% pc jac2d blk3
         7.24\% 84.23% cg3 blk
   14506
   10185
         5.08% 89.31% matxvec2d blk3
         3.46% 92.77% __kmp_x86_pause
    6937
            2.35% 95.12% __kmp_wait_sleep
    4711
    3042 1.52% 96.64% dot_prod2d_blk3
    2366 1.18%
                   97.82%
                           add exchange2d blk3
Function: File: Line Summary
Samples Self % Total % Function: File: Line
   39063
           19.49%
                   19.49%
                           pc jac2d blk3:/home/rkufrin/apps/aspcg/pc jac2d blk3.f:20
         12.04%
                   31.52% pc jac2d blk3:/home/rkufrin/apps/aspcg/pc jac2d blk3.f:19
   24134
                   39.32% pc jac2d blk3:/home/rkufrin/apps/aspcg/pc jac2d blk3.f:21
   15626
         7.79%
   15028 7.50%
                   46.82%
                           pc jac2d blk3:/home/rkufrin/apps/aspcg/pc jac2d blk3.f:33
                           pc jac2d blk3:/home/rkufrin/apps/aspcg/pc jac2d blk3.f:24
   13878 6.92%
                   53.74%
         5.93%
   11880
                   59.66%
                           pc jac2d blk3:/home/rkufrin/apps/aspcg/pc jac2d blk3.f:31
                   64.10% pc jac2d blk3:/home/rkufrin/apps/aspcg/pc jac2d blk3.f:22
    8896
         4.44%
         3.92%
    7863
                   68.02%
                           matxvec2d blk3:/home/rkufrin/apps/aspcg/matxvec2d blk3.f:19
                           pc jac2d blk3:/home/rkufrin/apps/aspcg/pc jac2d blk3.f:32
            3.56%
                   71.59%
    7145
```

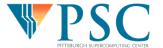

## **UNRES Function Summary**

#### **Function Summary**

Samples Self % Total % Function 2905589 51.98% 51.98% eelecij 827023 14.79% 66.77% egb 634107 11.34% 78.11% setup md matrices 247353 4.42% 82.54% escp 220089 3.94% 86.48% etrbk3 183492 3.28% 89.76% einvit 144851 2.59% 92.35% banach 132058 2.36% 94.71% ginv\_mult 66182 1.18% 95.89% multibody hb 39495 0.71% 96.60% etred3 38111 0.68% 97.28% eelec

- Short runs include some startup functions amongst top functions
- To eliminate this perform a full production run with sampling tool
- Can use sampling tools during production runs due to low overhead minimal impact on application performance

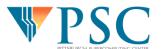

## Performance Engineering: Procedure

#### Serial

- Assess overall serial performance (percent of peak)
- Identify functions where code spends most time
- Instrument those functions
- Measure code performance using hardware counters
- Identify inefficient regions of source code and cause of inefficiencies

#### Parallel

- Assess overall parallel performance (scaling)
- Identify functions where code spends most time (this may change at high core counts)
- Instrument those functions
- Identify load balancing issues, serial regions
- Identify communication bottlenecks--use tracing to help identify cause and effect

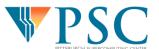

# Digging Deeper: Instrument Key Functions

- Instrumentation: Insert functions into source code to measure performance
- Pro: Gives precise information about where things happen
- Con: High overhead and perturbation of application performance
- Thus essential to only instrument important functions

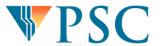

## Choose a tool: there are many!

- VI-HPS maintains a list and tool guide
  - <a href="http://www.vi-hps.org/tools/">http://www.vi-hps.org/tools/</a>
- Will use TAU as an example in this presentation
- Focus on the general principles rather than specific details
- Christian Feld will take you through specific details using Score-P and Scalasca tools during hands-on session

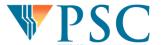

## TAU: Tuning and Analysis Utilities

- Useful for a more detailed analysis
  - Routine level
  - Loop level
  - Performance counters
  - Communication performance
- A more sophisticated tool
  - Performance analysis of Fortran, C, C++, Java, and Python
  - Portable: Tested on all major platforms
  - Steeper learning curve

http://www.cs.uoregon.edu/research/tau/home.php

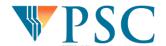

## **General Instructions for TAU**

- Use a TAU Makefile stub (even if you don't use makefiles for your compilation)
- Use TAU scripts for compiling (tau\_cc.sh tau\_f90.sh)
- Example (most basic usage):

```
module load tau
setenv TAU_MAKEFILE <path>/Makefile.tau-papi-pdt-pgi
setenv TAU_OPTIONS "-optVerbose -optKeepFiles"
tau_f90.sh -o hello hello_mpi.f90
```

- Excellent "Cheat Sheet"!
  - Everything you need to know?! (Almost)
  - http://www.cs.uoregon.edu/research/tau/tau\_releases/tau-2.20.1/html/TAU-quickref.pdf

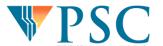

## Using TAU with Makefiles

Fairly simple to use with well written makefiles:

```
setenv TAU_MAKEFILE <path>/Makefile.tau-papi-mpi-pdt-pgi
setenv TAU_OPTIONS "-optVerbose –optKeepFiles –optPreProcess"
make FC=tau_f90.sh
```

- run code as normal
- run pprof (text) or paraprof (GUI) to get results
- paraprof --pack file.ppk (packs all of the profile files into one file, easy to copy back to local workstation)
- Example scenarios
  - Typically you can do cut and paste from here:
     http://www.cs.uoregon.edu/research/tau/docs/scenario/index.html

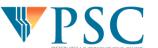

# Tiny Routines: High Overhead

### **Before:**

```
double precision function scalar(u,v)
double precision u(3),v(3)
scalar=u(1)*v(1)+u(2)*v(2)+u(3)*v(3)
return
end
```

### After:

```
double precision function scalar(u,v)
double precision u(3),v(3)
    call TAU_PROFILE_TIMER(profiler, 'SCALAR [...]')
    call TAU_PROFILE_START(profiler)
    scalar=u(1)*v(1)+u(2)*v(2)+u(3)*v(3)
    call TAU_PROFILE_STOP(profiler)
return
    call TAU_PROFILE_STOP(profiler)
end
```

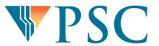

## Reducing Overhead

#### **ParaProf Profile Visualization Tool**

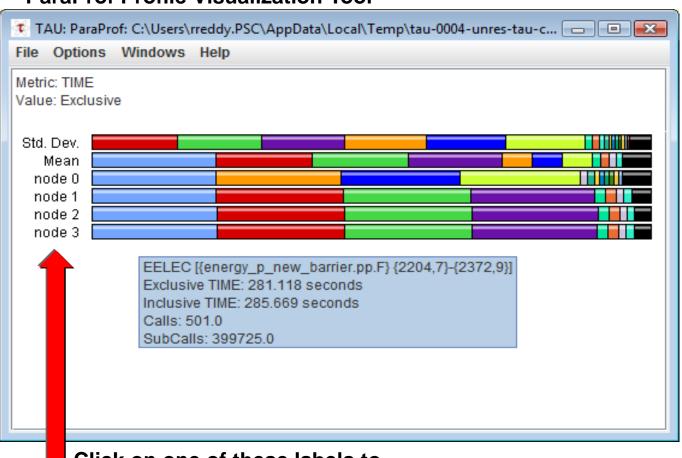

Overhead (time in sec):

MD steps base:

51.4 seconds

MD steps with TAU: 315 seconds

Must reduce overhead to get meaningful results:

 In paraprof go to "File" and select "Create Selective Instrumentation File"

Click on one of these labels to reveal detailed function info

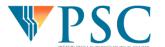

## Selective Instrumentation File

# TAU automatically generates a list of routines that you can save to a selective instrumentation file

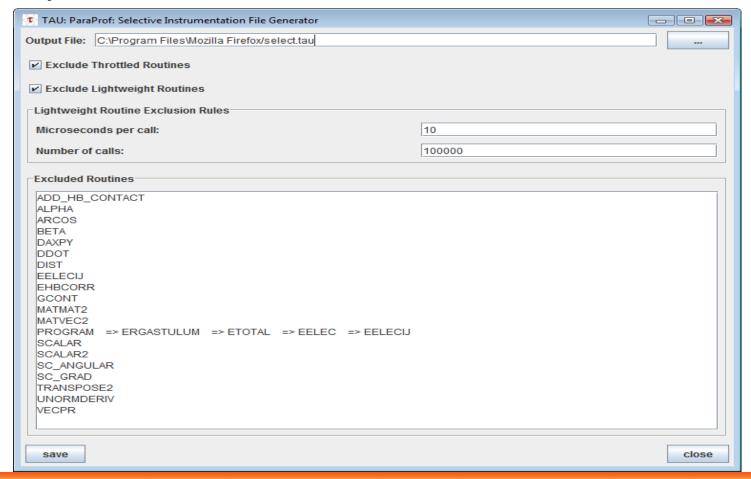

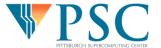

## Selective Instrumentation File

- Automatically generated file essentially eliminates overhead in instrumented UNRES
- In addition to eliminating overhead, use this to specify:
  - Files to include/exclude
  - Routines to include/exclude
  - Directives for loop instrumentation
  - Phase definitions
- Specify the file in TAU\_OPTIONS and recompile:

```
setenv TAU_OPTIONS "-optVerbose -optKeepFiles
-optPreProcess -optTauSelectFile=select .tau"
```

http://www.cs.uoregon.edu/research/tau/docs/newguide/bk03ch01.html

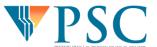

# Getting a Call Path with TAU

- Why do I need this?
  - To optimize a routine, you often need to know what is above and below it
  - e.g. Determine which routines make significant MPI calls
  - Helps with defining phases: stages of execution within the code that you are interested in
- To get callpath info, do the following at runtime: setenv TAU\_CALLPATH 1 (this enables callpath) setenv TAU\_CALLPATH\_DEPTH 5 (defines depth)
- Higher depth introduces more overhead in TAU

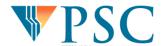

# Getting Call Path Information

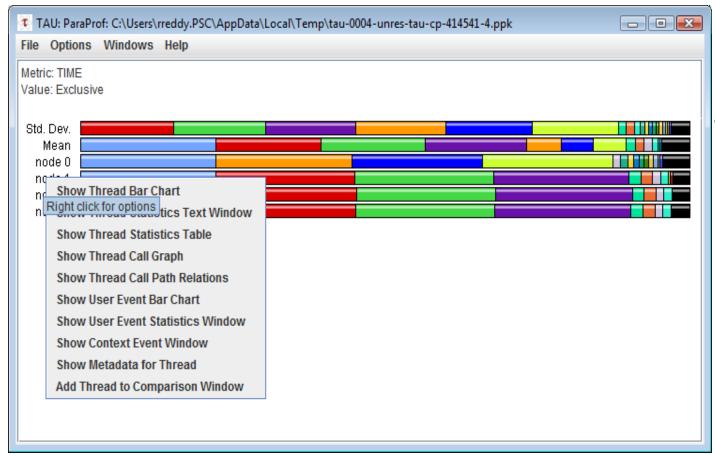

Right click name of node and select "Show Thread Call Graph"

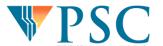

## Isolate regions of code execution

- Eliminated overhead, now we need to deal with startup time:
  - Choose a region of the code of interest: e.g. the main computational kernel
  - Determine where in the code that region begins and ends (call path can be helpful)
  - Then put something like this in selective instrumentation file:

static phase name="foo1\_bar" file="foo.c" line=26 to line=27

Recompile and rerun

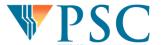

# Key UNRES Functions in TAU (with Startup Time)

To get this view, left click on Mean, Max, Min, or Node labels on left hand side of main Paraprof window

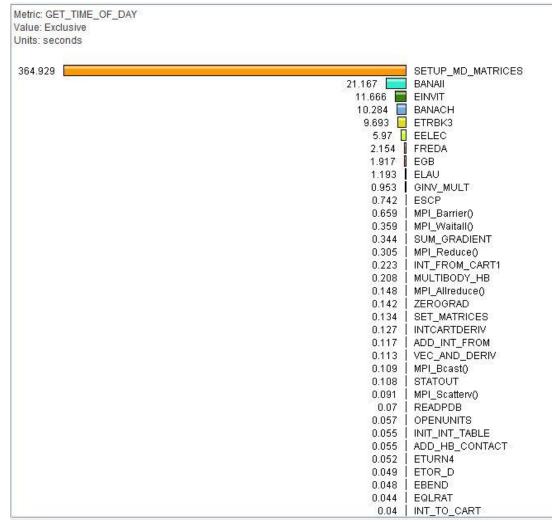

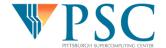

# Key UNRES Functions (MD Time Only)

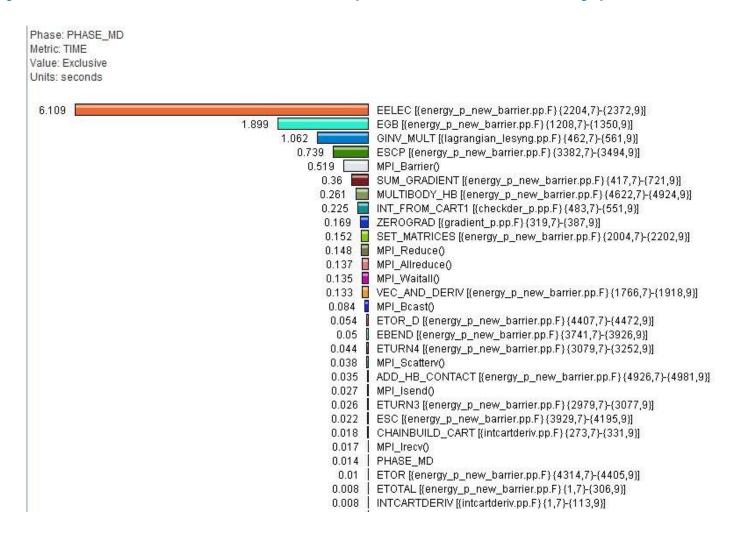

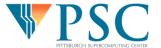

## Performance Engineering: Procedure

#### Serial

- Assess overall serial performance (percent of peak)
- Identify functions where code spends most time
- Instrument those functions
- Measure code performance using hardware counters
- Identify inefficient regions of source code and cause of inefficiencies

#### Parallel

- Assess overall parallel performance (scaling)
- Identify functions where code spends most time (this may change at high core counts)
- Instrument those functions
- Identify load balancing issues, serial regions
- Identify communication bottlenecks--use tracing to help identify cause and effect

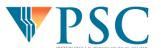

## **Detecting Serial Performance Issues**

- Identify hardware performance counters of interest
  - papi\_avail
  - papi\_native\_avail
  - Run these commands on compute nodes!
- Run TAU (perhaps isolating regions of interest)
- Specify PAPI hardware counters at run time

setenv TAU\_METRICS GET\_TIME\_OF\_DAY:PAPI\_FP\_OPS:PAPI\_TOT\_CYC

 Be careful! Definition (and accuracy) of PAPI hardware counter presets can vary between architectures

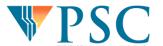

## Create a Derived Metric in Paraprof Manager

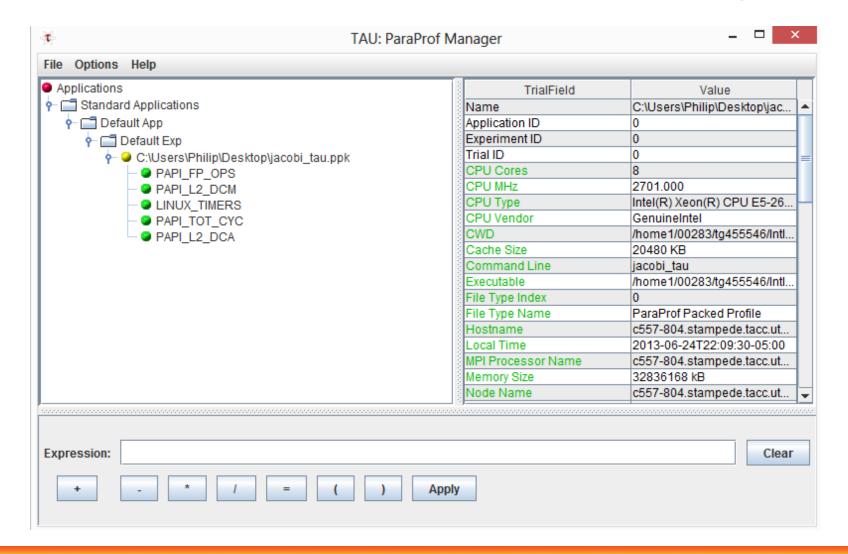

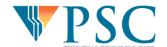

# Perf of EELEC (peak is 2)

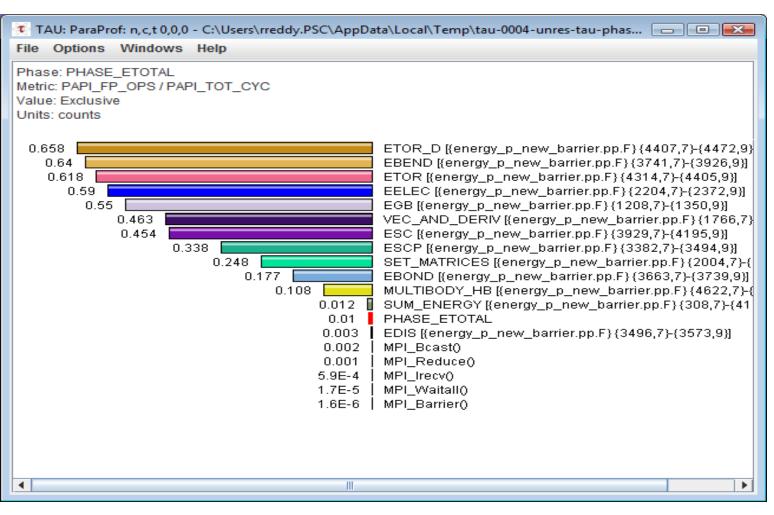

Go to: Paraprof manager
Options->"Show derived metrics panel"

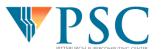

## Performance Engineering: Procedure

#### Serial

- Assess overall serial performance (percent of peak)
- Identify functions where code spends most time
- Instrument those functions
- Measure code performance using hardware counters
- Identify inefficient regions of source code and cause of inefficiencies

#### Parallel

- Assess overall parallel performance (scaling)
- Identify functions where code spends most time (this may change at high core counts)
- Instrument those functions
- Identify load balancing issues, serial regions
- Identify communication bottlenecks--use tracing to help identify cause and effect

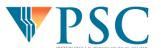

# Do compiler optimization first! EELEC – After forcing inlining with compiler

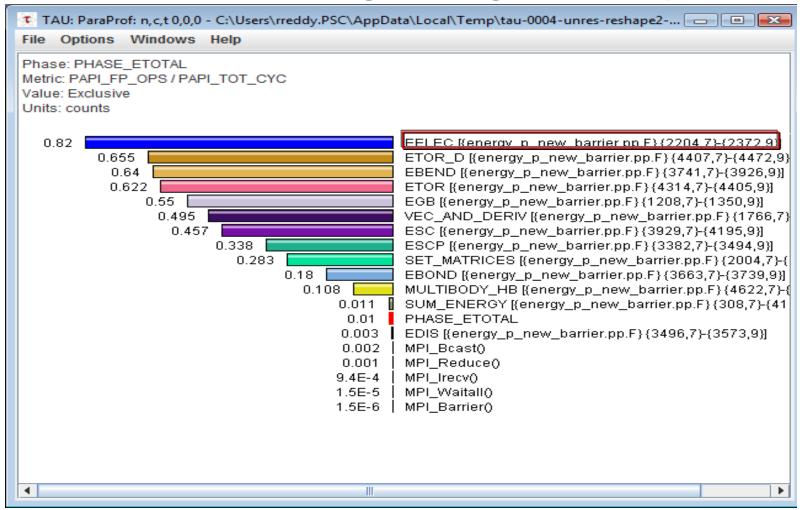

## Further Info on Serial Optimization

- Tools help you find issues, areas of code to focus on – solving issues is application and hardware specific
- Good resource on techniques for serial optimization:
  - "Performance Optimization of Numerically Intensive Codes" Stefan Goedecker, Adolfy Hoisie, SIAM, 2001.
  - "Introduction to High Performance Computing for Scientists and Engineers", Georg Hager, Gerhard Wellein, CRC Press, 2010.
  - CI-Tutor course: "Performance Tuning for Clusters" http://ci-tutor.ncsa.illinois.edu/

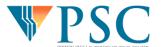

## Performance Engineering: Procedure

#### Serial

- Assess overall serial performance (percent of peak)
- Identify functions where code spends most time
- Instrument those functions
- Measure code performance using hardware counters
- Identify inefficient regions of source code and cause of inefficiencies

#### Parallel

- Assess overall parallel performance (scaling)
- Identify functions where code spends most time (this may change at high core counts)
- Instrument those functions
- Identify load balancing issues, serial regions
- Identify communication bottlenecks--use tracing to help identify cause and effect

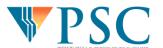

## TAU Recipe #1: Detecting Serial Bottlenecks

- To identify scaling bottlenecks, do the following for each run in a scaling study (e.g. 2-64 cores):
  - 1) In Paraprof manager right-click "Default Exp" and select "Add Trial". Find packed profile file and add it.
  - 2) If you defined a phase, from main paraprof window select: Windows -> Function Legend-> Filter->Advanced Filtering
  - 3) Type in the name of the phase you defined, and click 'Apply'
  - 4) Return to Paraprof manager, right-click the name of the trial, and select "Add to Mean Comparison Window"
- Compare functions across increasing core counts

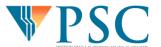

# Serial Bottleneck Detection in UNRES: Function Scaling (2-32 cores)

 Examine timings of functions in your region of interest as you scale up

68.803

- Identify functions that do not scale well or that need to be parallelized
- Find communication routines that are starting to dominate runtime
- Caution: Looking at mean execution time may not reveal some scaling problems (load imbalance)

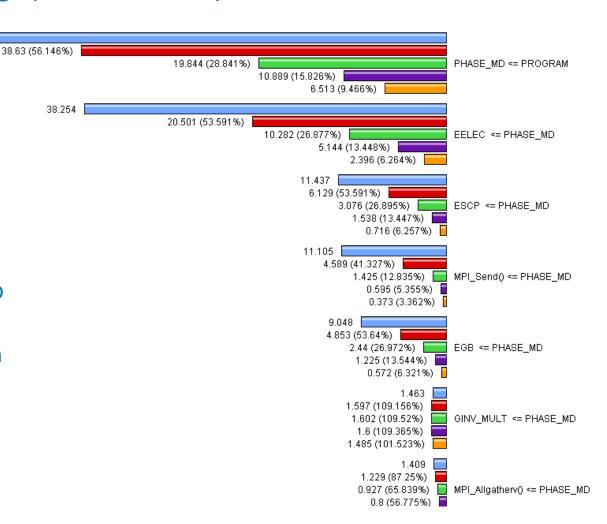

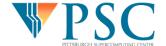

# Serial Bottleneck Detection in UNRES: Function Scaling (2-32 cores)

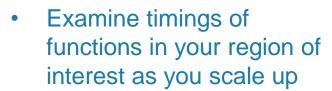

68.803

- Identify functions that do not scale well or that need to be parallelized
- Find communication routines that are starting to dominate runtime
- Caution: Looking at mean execution time may not reveal some scaling problems (load imbalance)

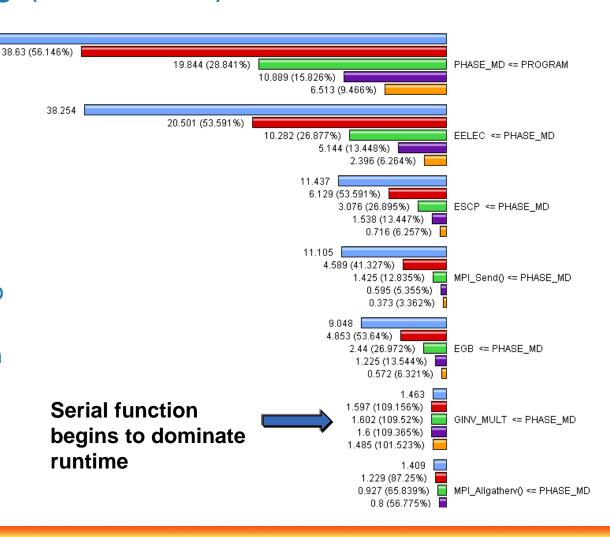

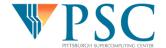

# TAU Recipe #2: Detecting Parallel Load Imbalance

- Examine timings of functions in your region of interest
  - If you defined a phase, from paraprof window, rightclick on phase name and select: 'Show profile for this phase'
- To look at load imbalance in a particular function:
  - Left-click on function name to look at timings across all processors
- To look at load imbalance across all functions:
  - In Paraprof window go to 'Options'
  - Uncheck 'Normalize' and 'Stack Bars Together'

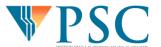

Phase: PHASE\_MD Metric: TIME Value: Exclusive

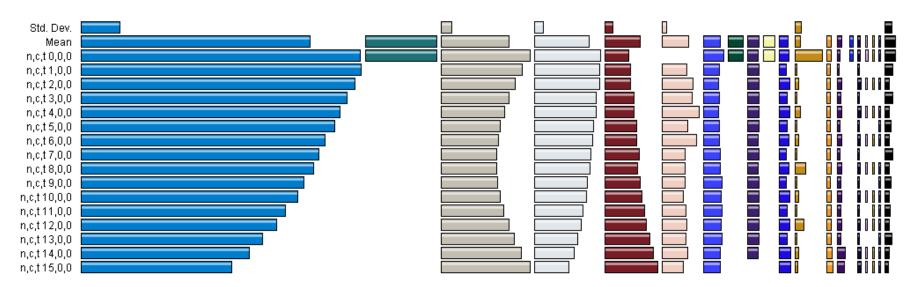

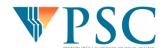

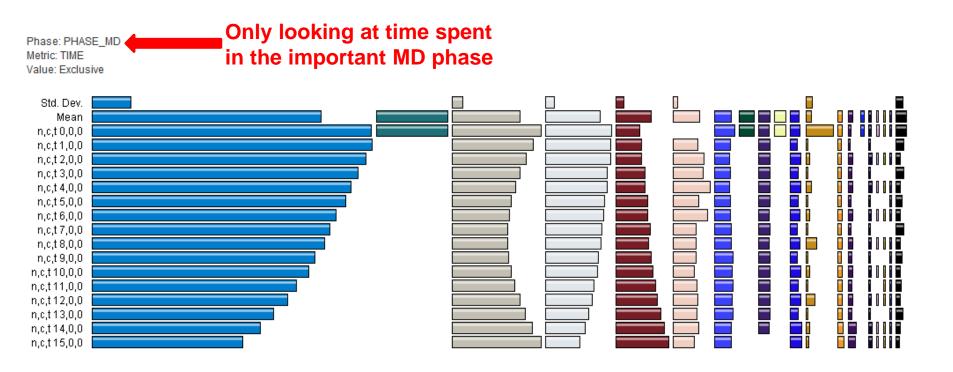

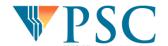

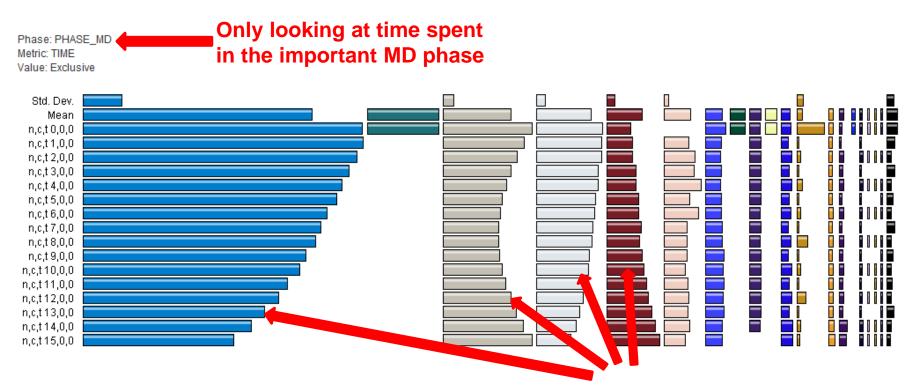

Observe multiple causes of load imbalance, as well as the serial bottleneck

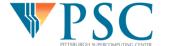

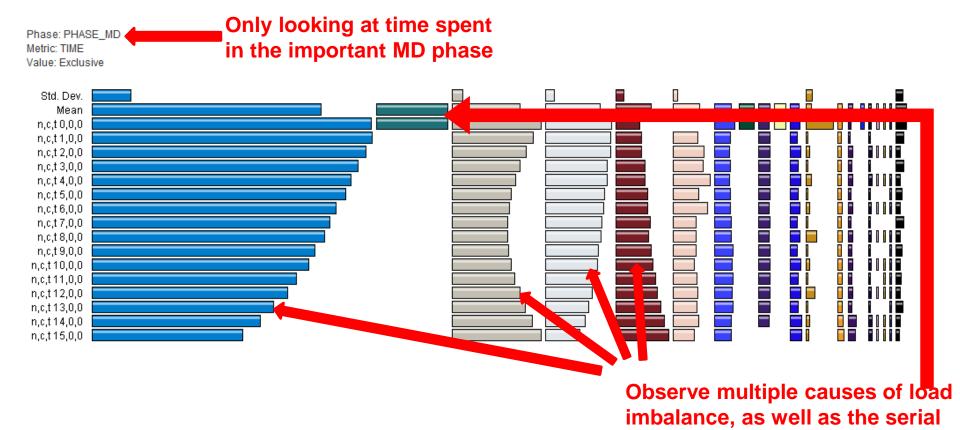

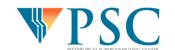

bottleneck

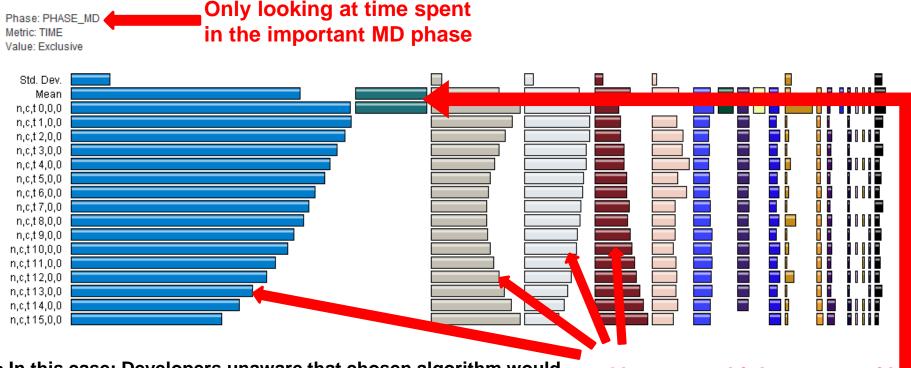

- In this case: Developers unaware that chosen algorithm would create load imbalance
- Reexamined available algorithms and found one with much better load balance – also fewer floating point operations!
- Also parallelized serial function causing bottleneck

Observe multiple causes of load imbalance, as well as the serial bottleneck

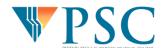

# Major Serial Bottleneck and Load Imbalance in UNRES Eliminated

Phase: PHASE\_MD

Metric: TIME Value: Exclusive

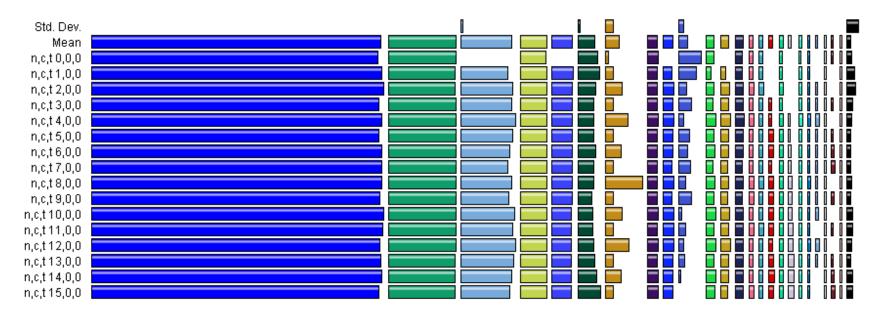

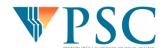

# Major Serial Bottleneck and Load Imbalance in UNRES Eliminated

Phase: PHASE\_MD Metric: TIME Value: Exclusive

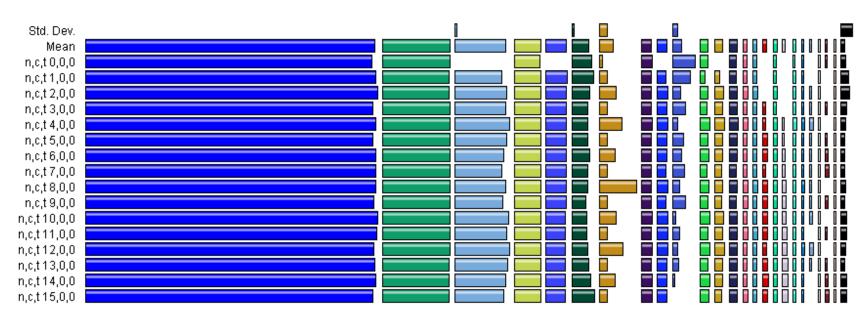

- Due to 4x faster serial algorithm the balance between computation and communication has shifted – communication must be more efficient to scale well
- Code then undergoes another round of profiling and optimization

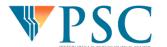

# Next Iteration of Performance Engineering with Optimized Code

Phase: PHASE\_ETOTAL

Name:  $MULTIBODY_HB$  [{energy\_p\_new\_barrier.pp.F} {4622,7}-{4924,9}]

Metric Name: TIME Value: Exclusive Units: seconds

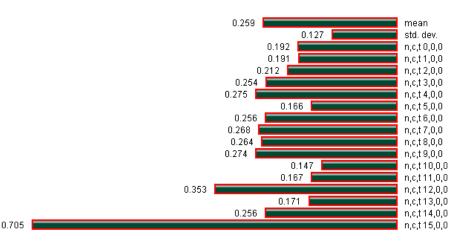

Phase: PHASE\_ETOTAL Name: MPI\_Barrier() Metric Name: TIME Value: Exclusive Units: seconds

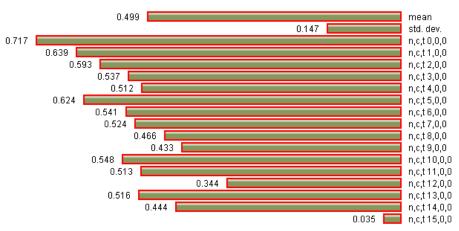

#### Load imbalance on one processor causing other processors to idle in MPI\_Barrier

May need to change how data is distributed, or even change underlying algorithm.

But beware investing too much effort for minimal gain!

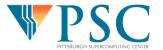

#### Use Call Path Information: MPI Calls

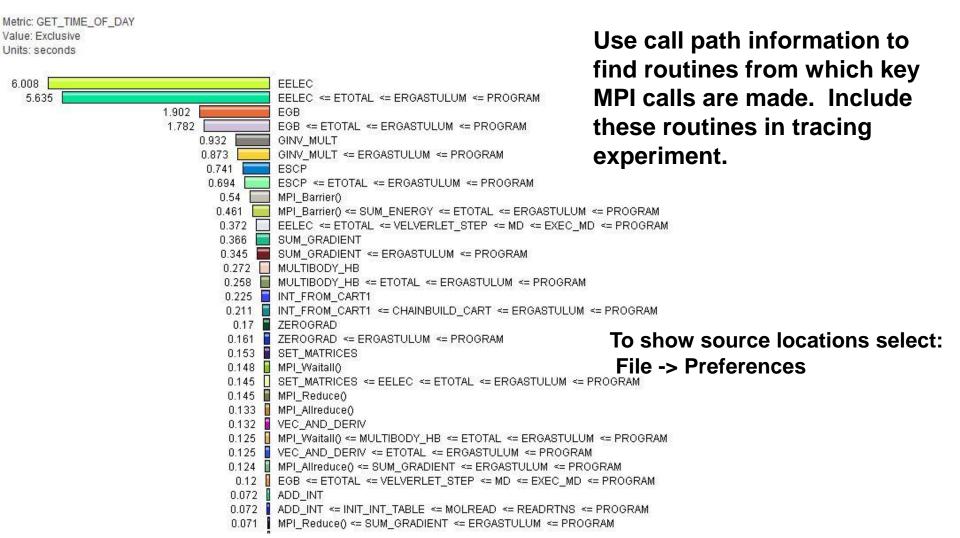

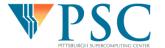

#### Use Call Path Information: MPI Calls

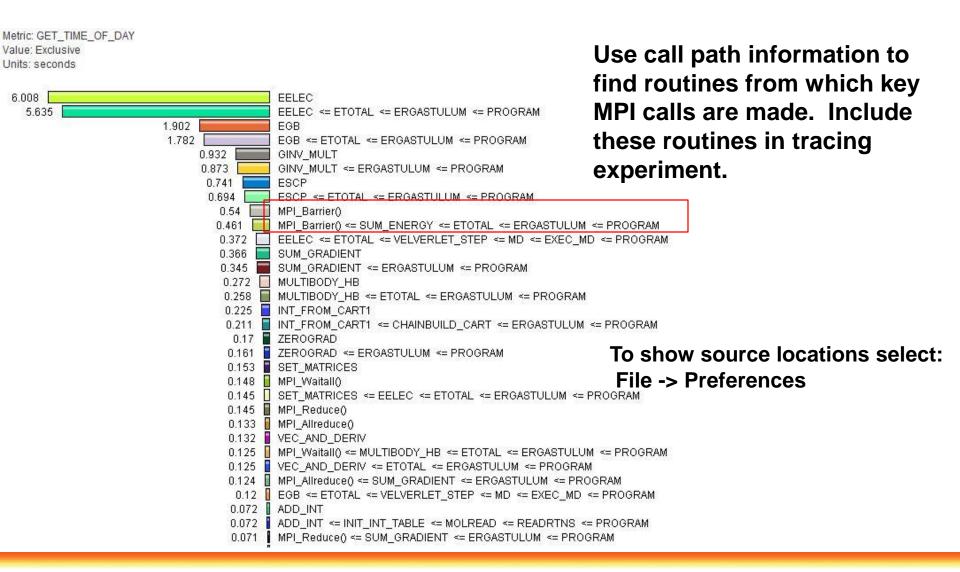

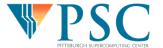

## Performance Engineering: Procedure

#### Serial

- Assess overall serial performance (percent of peak)
- Identify functions where code spends most time
- Instrument those functions
- Measure code performance using hardware counters
- Identify inefficient regions of source code and cause of inefficiencies

#### Parallel

- Assess overall parallel performance (scaling)
- Identify functions where code spends most time (this may change at high core counts)
- Instrument those functions
- Identify load balancing issues, serial regions
- Identify communication bottlenecks--use tracing to help identify cause and effect

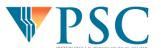

#### Some Take-Home Points

- Good choice of (serial and parallel) algorithm is most important
- Performance measurement can help you determine if algorithm and implementation is good
- Do compiler and MPI parameter optimizations first
- Check/optimize serial performance before investing a lot of time in improving scaling
- Choose the right tool for the job
- Know when to stop: 80:20 rule
- XSEDE (and PRACE) staff collaborate with code developers to help with performance engineering of parallel codes (Extended Collaborative Support)

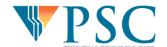

# Questions?

blood@psc.edu

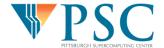

# Score-P - A Joint Performance Measurement Run-Time Infrastructure for Periscope, Scalasca, TAU, and Vampir

VI-HPS Team Christian Feld – Jülich Supercomputing Centre

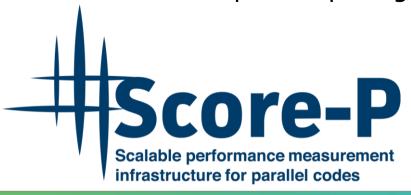

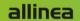

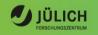

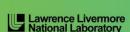

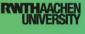

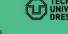

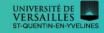

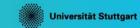

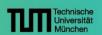

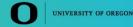

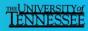

### VI-HPS

#### **Performance engineering workflow**

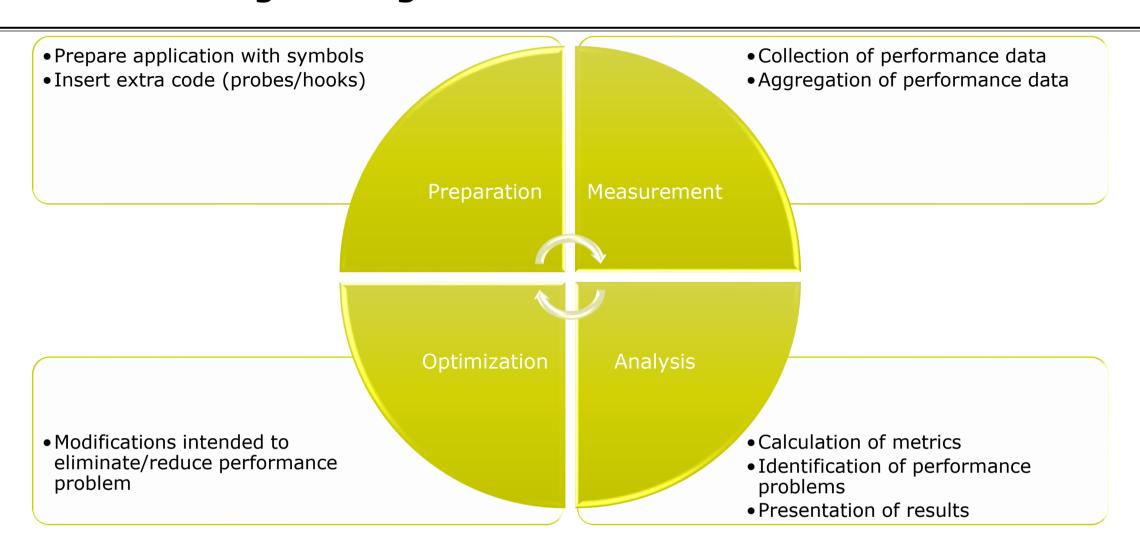

#### Fragmentation of tools landscape

- Several performance tools co-exist
  - Separate measurement systems and output formats
- Complementary features and overlapping functionality
- Redundant effort for development and maintenance
  - Limited or expensive interoperability
- Complications for user experience, support, training

VampirScalascaTAUPeriscopeVampirTrace<br/>OTFEPILOG /<br/>CUBETAU native<br/>formatsOnline<br/>measurement

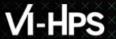

#### Scalasca ⇔ TAU ⇔ VAMPIR ⇔ Paraver

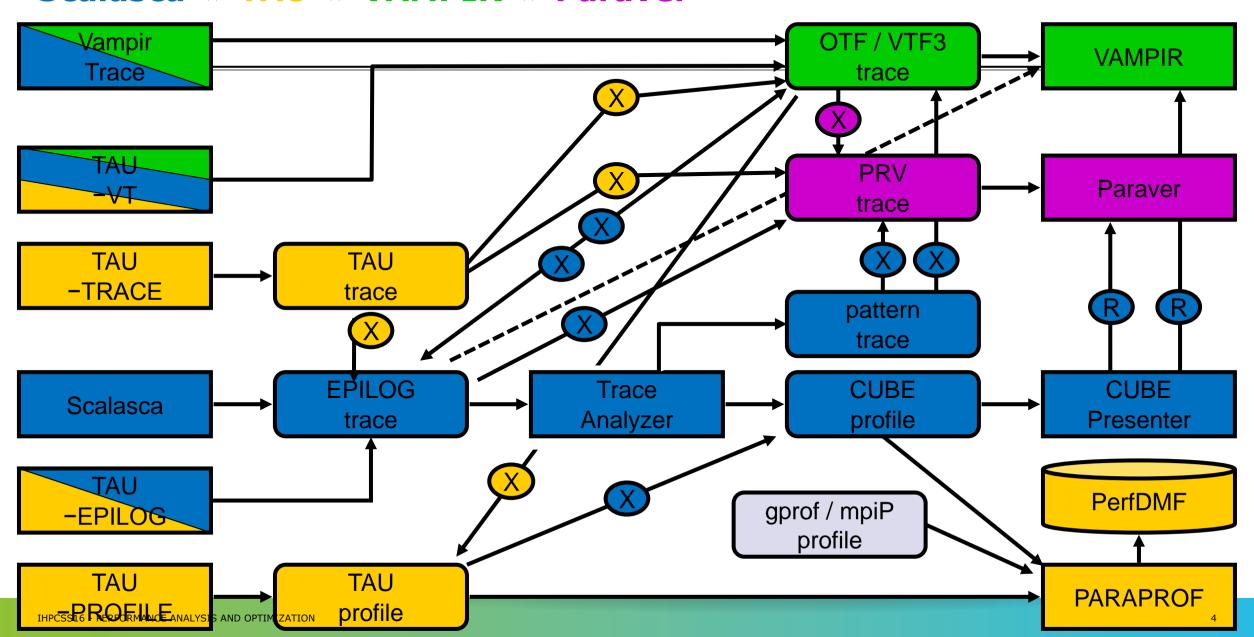

#### Score-P project idea

- Start a community effort for a common infrastructure
  - Score-P instrumentation and measurement system
  - Common data formats OTF2 and CUBE4
- Developer perspective:
  - Save manpower by sharing development resources
  - Invest in new analysis functionality and scalability
  - Save efforts for maintenance, testing, porting, support, training
- User perspective:
  - Single learning curve
  - Single installation, fewer version updates
  - Interoperability and data exchange
- Project funded by BMBF
- Close collaboration PRIMA project funded by DOE

GEFÖRDERT VOM

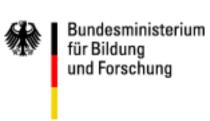

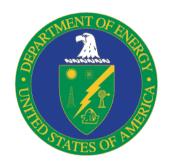

#### **Partners**

- Forschungszentrum Jülich, Germany
- German Research School for Simulation Sciences, Aachen, Germany
- Gesellschaft für numerische Simulation mbH Braunschweig, Germany
- RWTH Aachen, Germany
- Technische Universität Darmstadt, Germany
- Technische Universität Dresden, Germany
- Technische Universität München, Germany
- University of Oregon, Eugene, USA

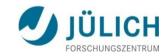

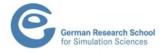

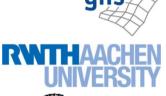

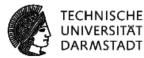

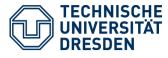

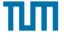

Technische Universität München

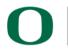

UNIVERSITY OF OREGON

#### **Score-P functionality**

- Provide typical functionality for HPC performance tools
- Support all fundamental concepts of partner's tools
- Instrumentation (various methods)
- Sampling (experimental)
- Flexible measurement without re-compilation:
  - Basic and advanced profile generation
  - Event trace recording
  - Online access to profiling data
- MPI/SHMEM, OpenMP/Pthreads, and hybrid parallelism (and serial)
- Enhanced functionality (CUDA, OpenCL, OpenACC, highly scalable I/O)

### **Design goals**

- Functional requirements
  - Generation of call-path profiles and event traces
  - Using direct instrumentation and sampling
  - Recording time, visits, communication data, hardware counters
  - Access and reconfiguration also at runtime
  - Support for MPI, SHMEM, OpenMP, Pthreads, CUDA, OpenCL, OpenACC and their valid combinations
- Non-functional requirements
  - Portability: all major HPC platforms
  - Scalability: petascale
  - Low measurement overhead
  - Robustness
  - Open Source: 3-clause BSD license

### VI-HPS

#### **Score-P overview**

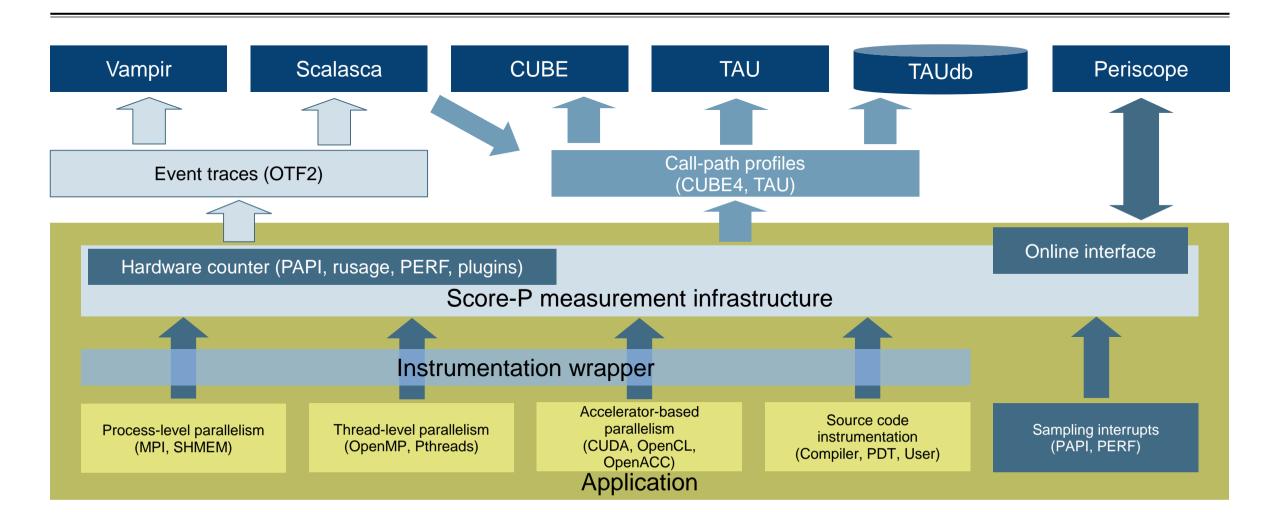

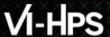

#### **Future features and management**

- Scalability to maximum available CPU core count
- Support for binary instrumentation
- Support for new programming models, e.g., PGAS
- Support for new architectures
- Ensure a single official release version at all times which will always work with the tools
- Allow experimental versions for new features or research
- Commitment to joint long-term cooperation
  - Development based on meritocratic governance model
  - Open for contributions and new partners

# Hands-on: NPB-MZ-MPI / BT

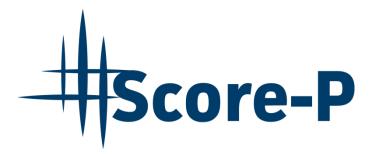

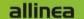

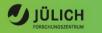

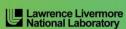

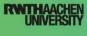

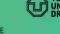

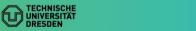

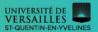

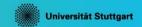

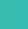

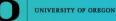

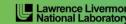